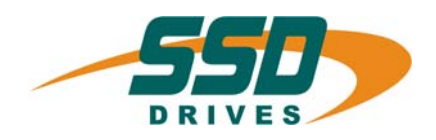

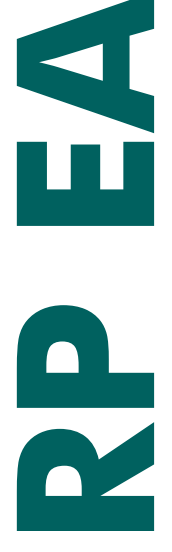

# **E/A Interface für Digitalregler 635 und 637' Serie**

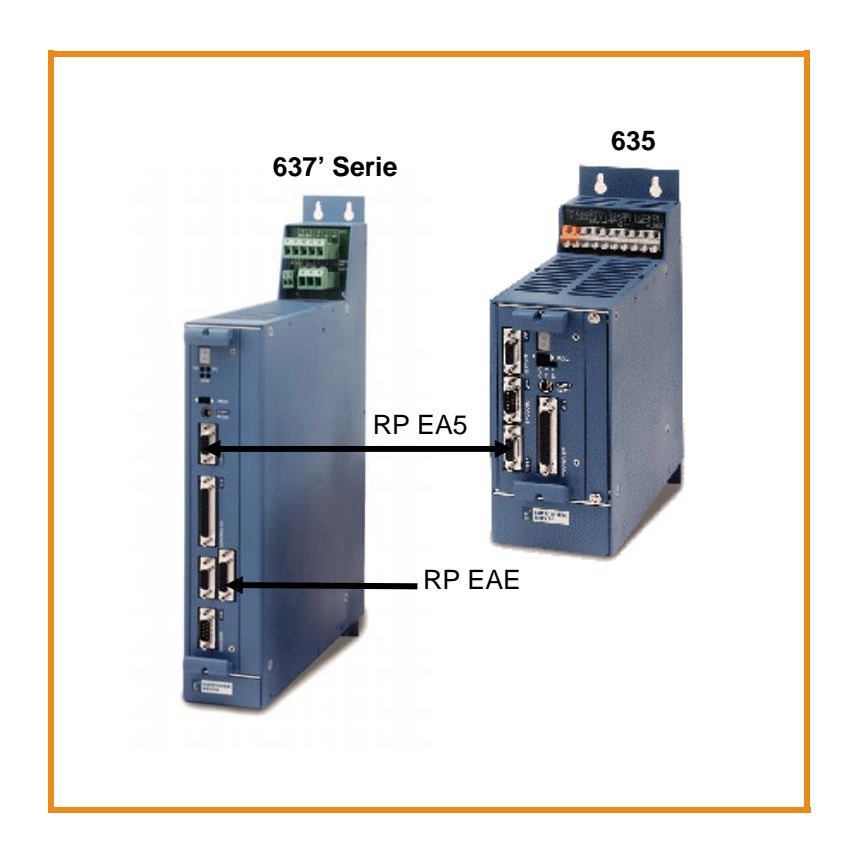

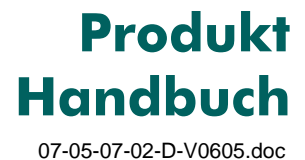

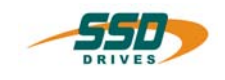

### **Weitere Unterlagen, die im Zusammenhang mit diesem Dokument stehen:**

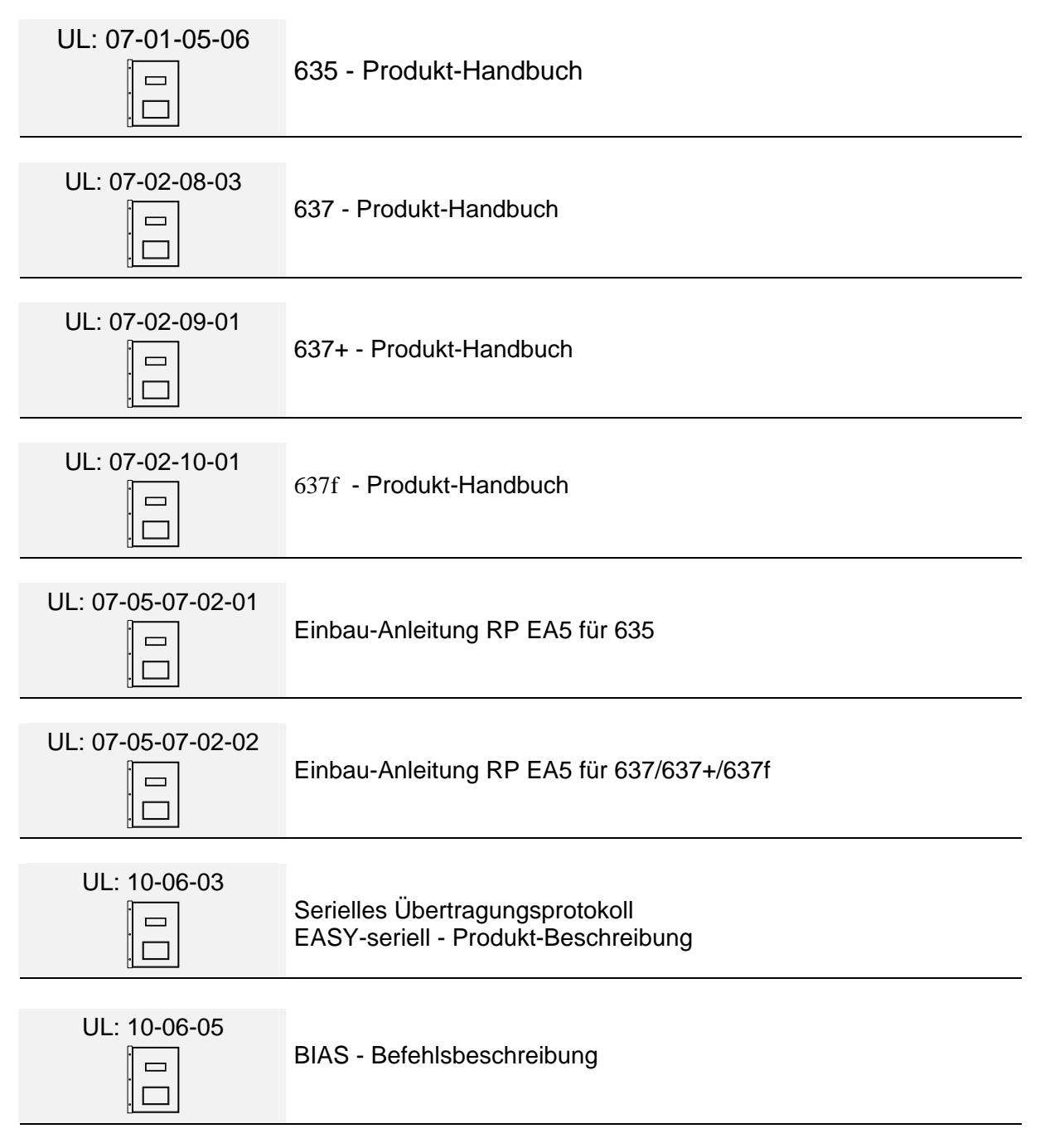

#### ©**SSD Drives GmbH**.

Alle Rechte vorbehalten. Kein Teil der Beschreibung darf in irgendeiner Form, ohne Zustimmung der Gesellschaft vervielfältigt oder weiter verarbeitet werden.

Änderungen sind ohne vorherige Ankündigung vorbehalten.

**SSD Drives** hat für seine Produkte teilweise Warenzeichenschutz und Gebrauchsmusterschutz eintragen lassen. Aus dem Überlassen der Beschreibungen darf nicht angenommen werden, dass damit eine Übertragung von irgendwelchen Rechten stattfindet.

Hergestellt in Deutschland, 2005

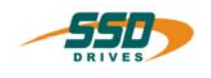

Seite

## **INHALTSVERZEICHNIS**

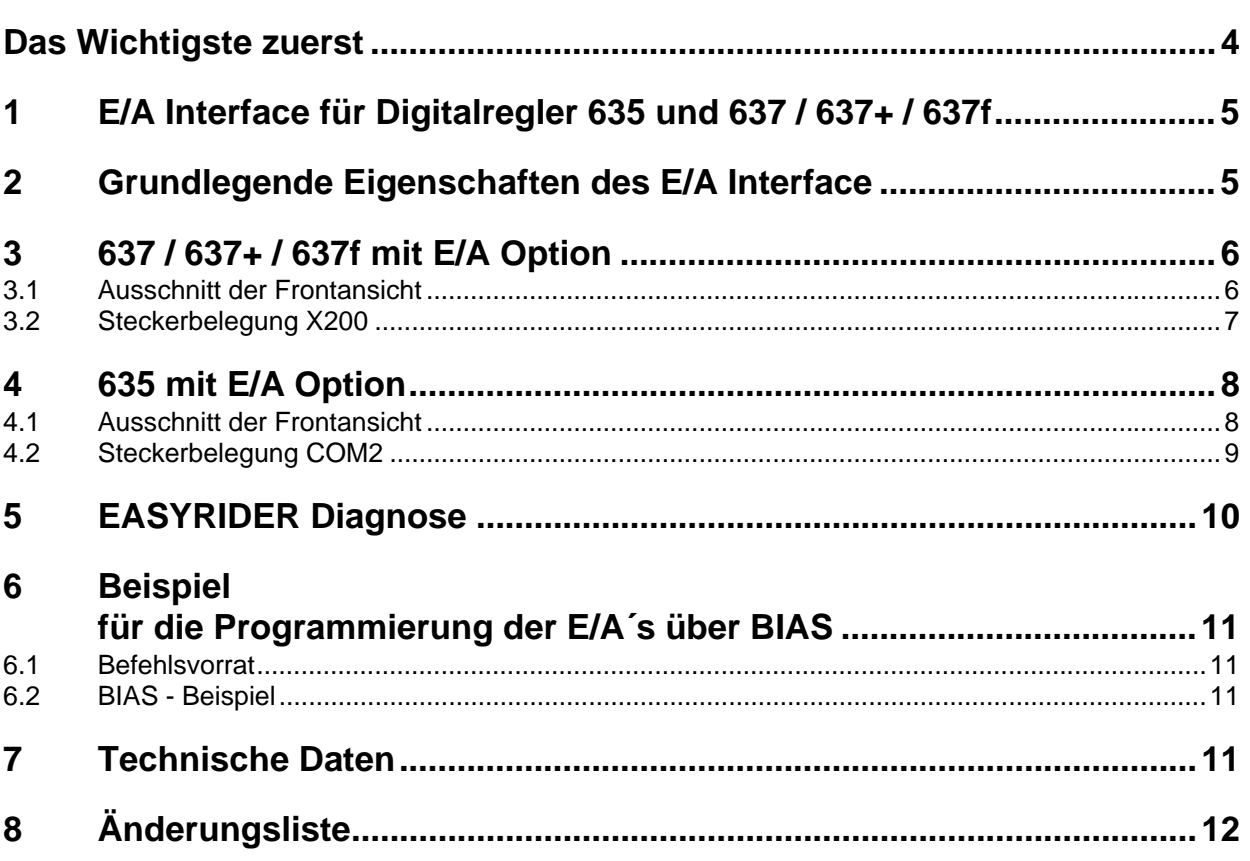

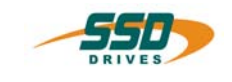

## <span id="page-3-0"></span>**Das Wichtigste zuerst**

Wir bedanken uns für das Vertrauen, das Sie unserem Produkt entgegenbringen. Die vorliegende Betriebsanleitung dient der Übersicht von technischen Daten und Eigenschaften.

Bitte lesen Sie vor Einsatz des Produktes diese Bedienungsanleitung.

Bei Rückfragen wenden Sie sich bitte an Ihren nächsten SSD Drives - Ansprechpartner.

Der nicht sachgemäße Einsatz des Produktes im Zusammenhang mit lebensgefährlicher Spannung kann zu Verletzungen führen.

Des Weiteren können dadurch Beschädigungen an Motoren oder Produkten auftreten. Berücksichtigen Sie deshalb bitte unbedingt unsere Sicherheitshinweise.

#### **Sicherheitshinweise**

Wir gehen davon aus, dass Sie als Fachmann mit den einschlägigen Sicherheitsregeln, insbesondere nach VDE 0100, VDE 0113, VDE 0160, EN 50178 den Unfallverhütungsvorschriften der Berufsgenossenschaft und den DIN-Vorschriften vertraut sind und mit ihnen umgehen können.

Weiterhin sind die Bestimmungen nach den relevanten europäischen Richtlinien einzuhalten.

Je nach Einsatzart sind weitere nationale Normen, wie z. B. UL, DIN zu beachten. Wenn der Einsatz unserer Produkte im Zusammenhang mit Komponenten anderer Hersteller erfolgt, sind auch deren Betriebsanleitungen unbedingt zu beachten.

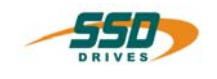

## <span id="page-4-0"></span>**1 E/A Interface für Digitalregler 635 und 637 / 637+ / 637f**

Als Option kann in die Digitalregler 635 und 637/637+ / 637f das E/A -Interface (RP\_EA) integriert werden.

Möglichkeiten:

- a) bei 635:
- ¾ 5 E / 2 A, Anschluss über COM2
- b) bei 637 / 637+ / 637f:
- ¾ 5 E / 2 A, Anschluss über COM2 oder
- ¾ 14 E / 10 A, Anschluss über X200

Standardmäßig angesteuert werden die Signale in der Betriebsart 5 (Lageregelung mit BIAS- Abarbeitung). Die dafür notwendigen Befehle sind im Kapitel 5 oder in der BIAS - Befehlsbeschreibung UL: 10-06-05 erläutert.

Die Funktionen der E/A Option werden ab der Firmware V 4.35 und EASYRIDER Version V 4.20 unterstützt.

## <span id="page-4-1"></span>**2 Grundlegende Eigenschaften des E/A Interface**

Produktbezeichnung: **RP\_EA**

- Varianten: 1 **RP\_EA E** Platine voll bestückt 14 Eingänge, 10 Ausgänge 2 **RP\_EA 5** Platine nur teilbestückt 5 Eingänge, 2 Ausgänge
- Variante 1 637 / 637+ / 637f: Anschluss über 26 poligen SUB D Stecker X200
- Variante 2 635 + 637 / 637+ / 637f: Anschluss über 9 poligen SUB D Stecker COM2

Erweiterter Befehlsumfang der BIAS - Befehle, wenn Eingang xx...; Ausgang y = 0/1 usw.,

automatische Modulerkennung in der Firmware,

Diagnose der einzelnen Signale durch EASYRIDER®

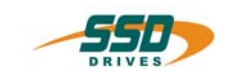

## <span id="page-5-0"></span>**3 637 / 637+ / 637f mit E/A Option**

## <span id="page-5-1"></span>**3.1 Ausschnitt der Frontansicht**

bei Variante 2 RP\_EA 5 9 polige SUB D Buchse 5 Eingänge; 2 Ausgänge

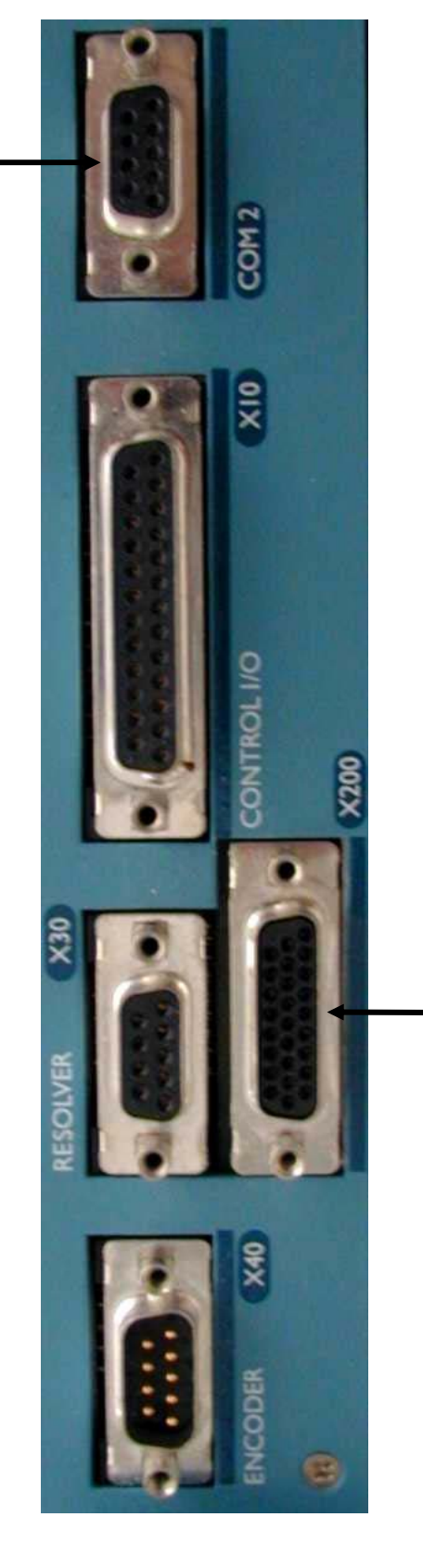

bei Variante 1 RP\_EA E 26 polige SUB D high density Buchse 14 Eingänge; 10 Ausgänge

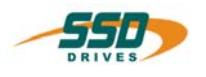

## **637 / 637+ / 637f mit E/A Option**

## <span id="page-6-0"></span>**3.2 Steckerbelegung X200**

Digitale E/A Standard

 SUBD-26 High Density Buchse (E = Eingang ; A = Ausgang )

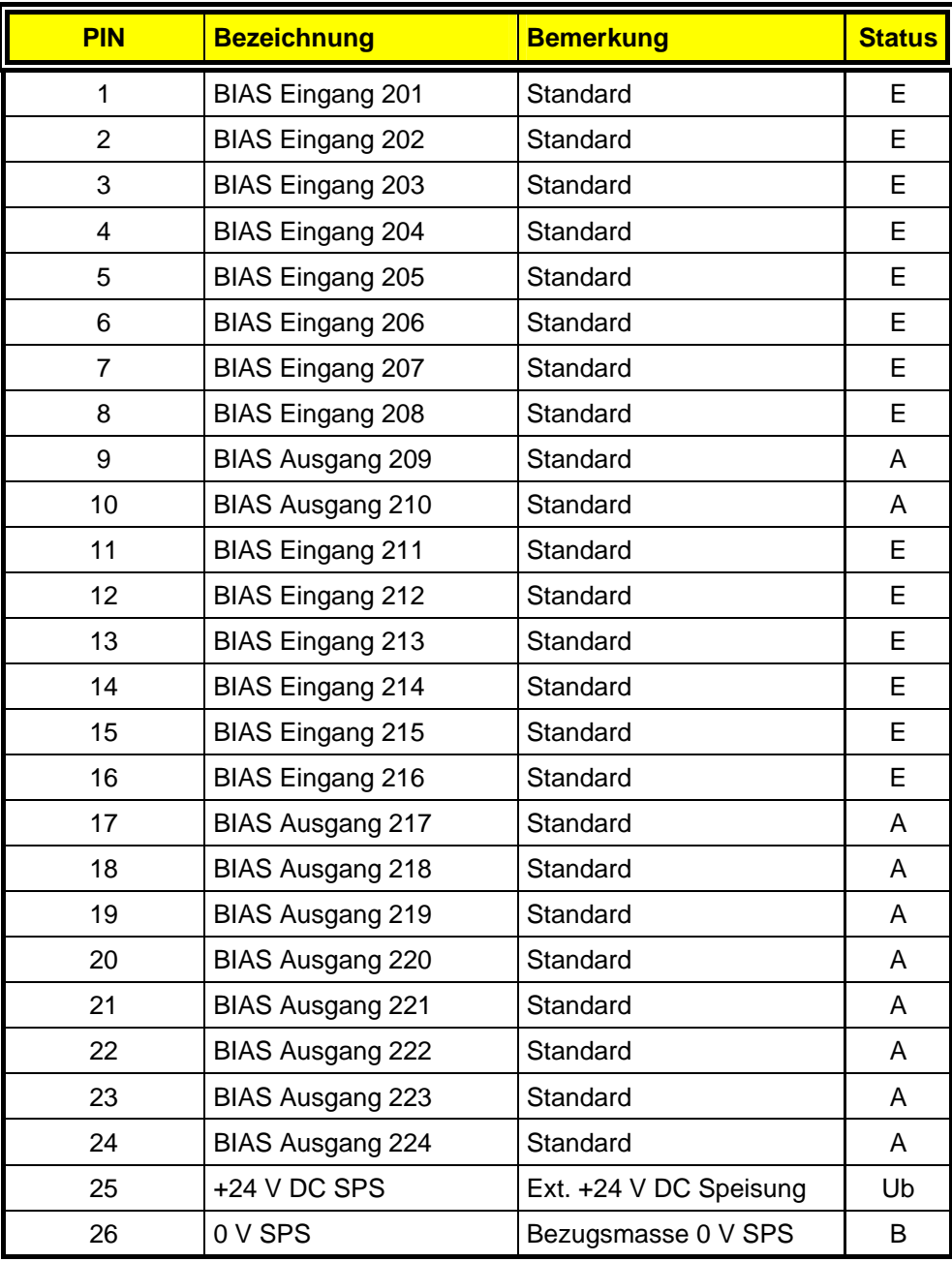

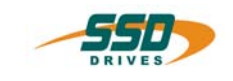

## <span id="page-7-0"></span>**4 635 mit E/A Option**

Bei der Verwendung der E/A - Platine auf dem 635 erfolgt die Verbindung über den COM2 Anschluss. Hier stehen dann 5 Eingänge und 2 Ausgänge zur Verfügung.

#### **ACHTUNG !!**

### **Der Anschluss einer Kommunikationsschnittstelle ist nicht möglich !**

### <span id="page-7-1"></span>**4.1 Ausschnitt der Frontansicht**

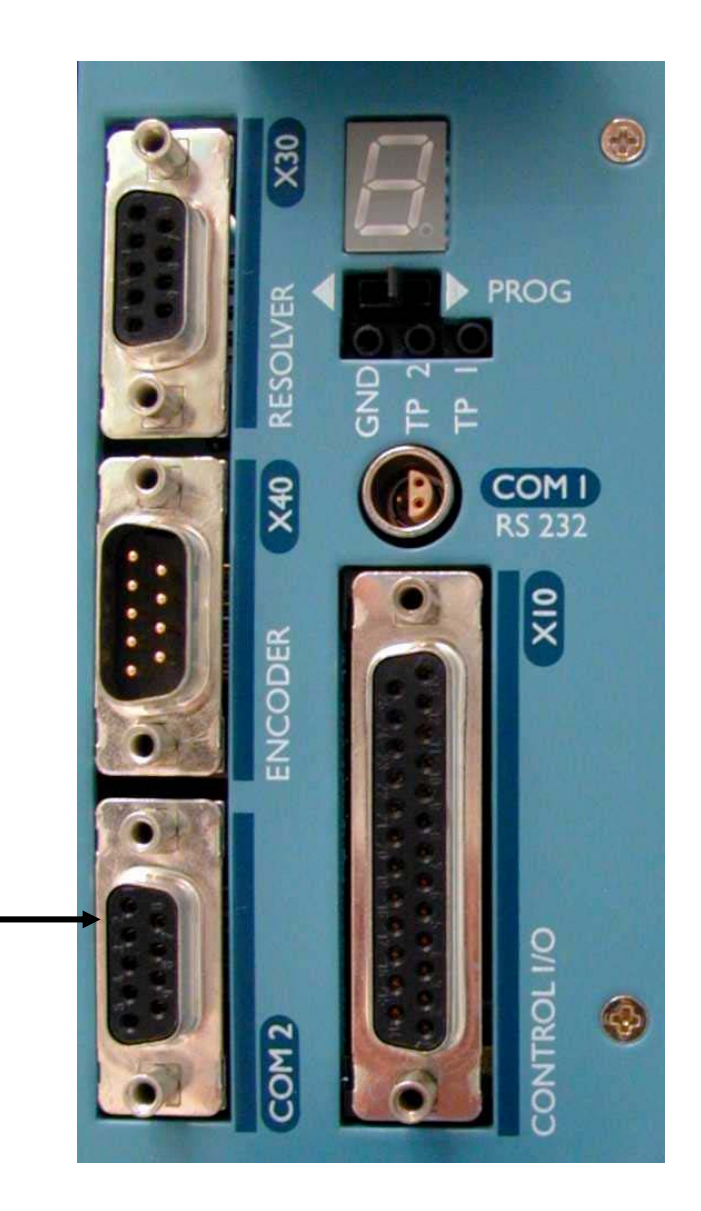

bei Variante 2 RP\_EA 5 9 polige SUB D Buchse 5 Eingänge; 2 Ausgänge

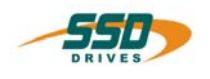

## **635 mit E/A Option**

## <span id="page-8-0"></span>**4.2 Steckerbelegung COM2**

Digitale E/A Standard SUBD-9 Buchse  $(E = Eingang; A = Auggang)$ 

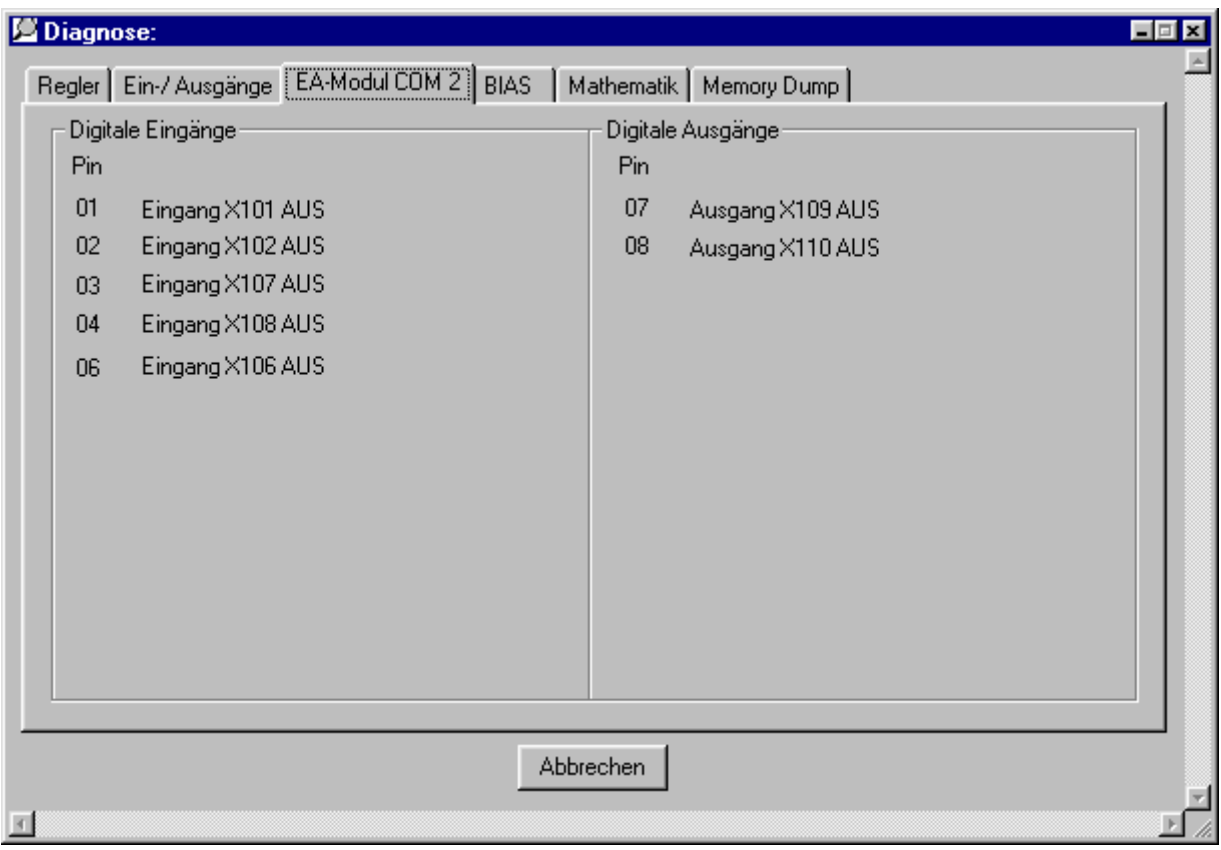

#### Hinweis !!

Die Eingänge mit der internen Nummerierung 107 und 108 liegen auf den Pin Nummern 3 und 4. Die Ausgänge mit der internen Nummerierung 109 und 110 liegen auf den Pin Nummern 7 und 8.

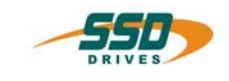

## <span id="page-9-0"></span>**5 EASYRIDER Diagnose**

Die Diagnose aller Signale des E/A – Moduls ist mit der EASYRIDER<sup>®</sup> Software möglich.

Die erweiterte E/A Diagnose wird als zusätzlicher Bildschirm nach der E/A Diagnose des X10 Steckers angezeigt.

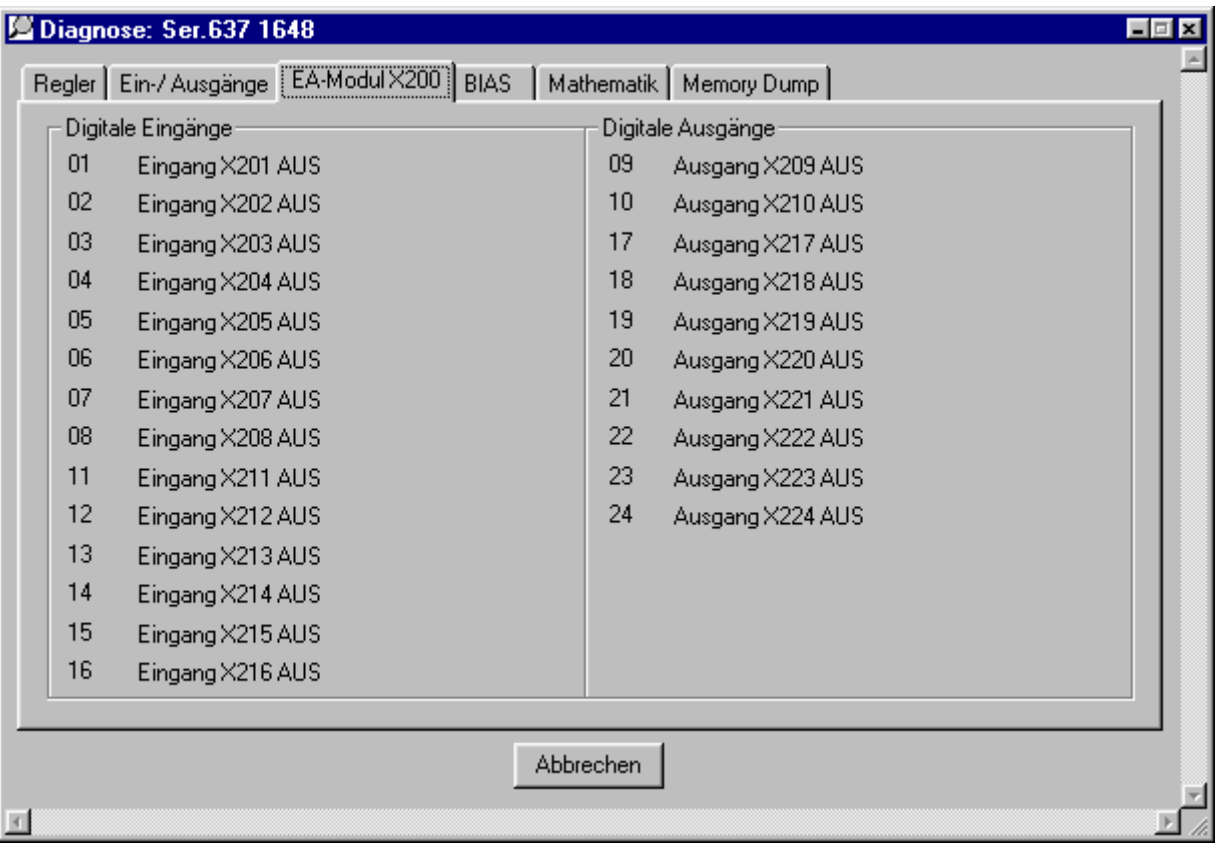

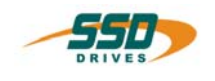

## <span id="page-10-0"></span>**6 Beispiel für die Programmierung der E/A´s über BIAS**

#### <span id="page-10-1"></span>**6.1 Befehlsvorrat**

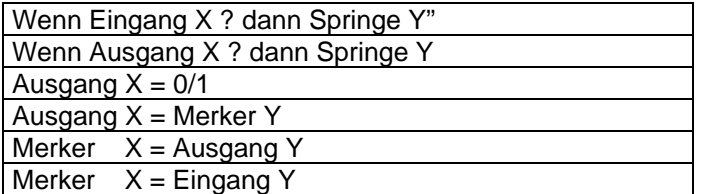

Die Eingabe der Nummern für die Eingänge und Ausgänge sind in den Kapiteln 3.2 und 4.2 in der Spalte BIAS - Bezeichnung näher beschrieben.

#### <span id="page-10-2"></span>**6.2 BIAS - Beispiel**

Erklärung:

Wenn der Eingang 201 (X200 Pin 1) mit 24V (logisch 1) beschaltet wird, soll der Ausgang 217 ( X200 Pin 17) gesetzt werden (24V; logisch 1).

# **PROG\_START:**

- 0 Wenn Eingang 201 == 1 dann Springe SET<br>1 Ausgang 217 = 0
- 1 Ausgang  $217 = 0$ <br>2 Springe PROG ST
- 2 Springe PROG\_START

**SET:**

- 3 Ausgang  $217 = 1$ <br>4 Springe PROG ST
- Springe PROG\_START

## <span id="page-10-3"></span>**7 Technische Daten**

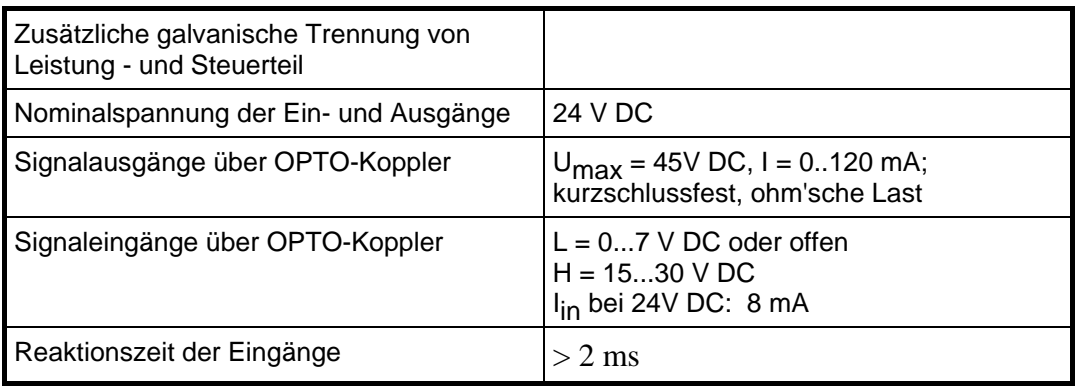

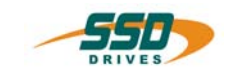

# <span id="page-11-0"></span>**8 Änderungsliste**

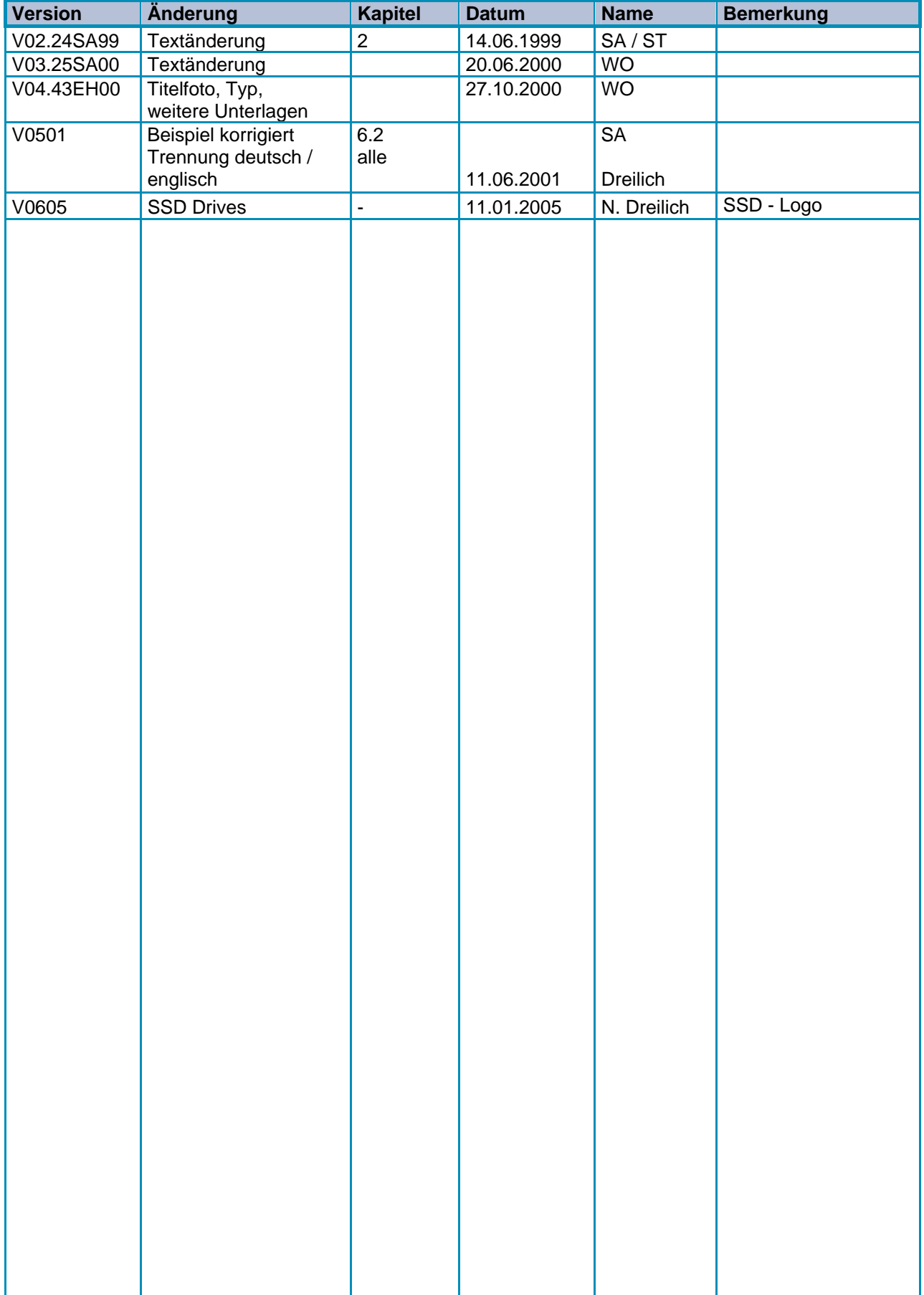

**AUSTRALIEN Eurotherm Pty Ltd** Unit 1 20-22 Foundry Road Seven Hills New South Wales 2147 Tel: +61 2 9838 0099 Fax: +61 2 9838 9288

**ENGLAND SSD Drives Ltd** New Courtwick Lane **Littlehampton** West Sussex BN17 7RZ Tel: +44 1903 737000 Fax: +44 1903 737100

**IRLAND SSD Drives 2004/4 Orchard Ave** Citywest Business Park Naas Rd, Dublin 24 Tel: +353 1 4691800 Fax: +353 1 4691300

**KOREA SSD Korea Co., Ltd.** 1308, Daeryung Techno Town 8th Bldg., 481-11 Gasan-Dong, Geumcheon-Gu, Seoul 153-803 Tel: +82 2 2163 6677 Fax: +82 2 2163 8982

#### **SPANIEN**

**Eurotherm Espana S.A.** Pol. Ind. Alcobendas C/ La Granja, 74 28108 Madrid Tel: +34 91 661 60 01 Fax: +34 91 661 90 93

**CHINA Eurotherm Pty Ltd** Apt. 1805, 8 Building Hua Wei Li Chao Yang District, Beijing 100021 Tel: +86 10 87785520 Fax: +86 10 87790272

**FRANKREICH SSD Drives SAS** 15 Avenue de Norvège Villebon sur Yvette 91953 Courtaboeuf Cedex / Paris Tel: +33 1 69 185151 Fax: +33 1 69 185159

**NIEDERLANDE Eurotherm BV** Genielaan 4 2404CH

**ITALIEN SSD Drives SpA** Via Gran Sasso 9 20030 Lentate Sul Seveso

Milano

**SCHWEDEN SSD Drives AB** Montörgatan 7 S-30260 Halmstad Tel: +46 35 177300 Fax: +46 35 108407

Alphen aan den Rijn Tel: +31 172 411 752 Fax: +31 172 417 260

Tel: +39 0362 557308 Fax: +39 0362 557312

**Eurotherm Ltd** Unit D 18/F Gee Chang Hong Centre 65 Wong Chuk Hang Road Aberdeen Tel: +852 2873 3826 Fax: +852 2870 0148

**HONG KONG**

**DÄNEMARK SSD Drives** Enghavevej 11 DK-7100 Vejle Tel: +45 70 201311 Fax: +45 70 201312

**JAPAN PTI Japan Ltd 7**F, Yurakucho Building 10-1, Yuakucho 1-Chome Chiyoda-ku, Tokyo 100-0006 Tel: +81 3 32132111 Fax: +81 3 32131900

**POLEN OBR-USN** ul. Batorego 107 PL 87-100 Torun Tel: +48 56 62340-21 Fax: +48 56 62344-25

**SCHWEIZ Indur Antriebstechnik AG**  Margarethenstraße 87 CH 4008 Basel Tel: +41 61 27929-00 Fax: +41 61 27929-10

**DEUTSCHLAND SSD DRIVES GmbH** Von-Humboldt-Straße 10 64646 Heppenheim Tel: +49 6252 7982-00 Fax: +49 6252 7982-05

**INDIEN Eurotherm DEL India Ltd** 152, Developed Plots Estate Perungudi Chennai 600 096, India Tel: +91 44 2496 1129 Fax: +91 44 2496 1831

**KANADA SSD Drives Inc** 880 Laurentian Drive **Burlington** Ontario Canada, L7N 3V6 Tel: +1 905 333-7787 Fax: +1 905 632-0107

**RUMÄNIEN Servosisteme SRL Sibiu 17** 061535 Bukarest Tel: +40 723348999 Fax: +40 214131290

**U.S.A SSD Drives Inc.** 9225 Forsyth Park Drive **Charlotte** North Carolina 28273-3884 +41 61 27929-10 Tel: +1 704 588 3246 Fax: +1 704 588 3249

**Weitere Niederlassungen und Vertretungen in:**

**Ägypten · Argentinien · Bangladesch · Brasilien · Chile · Costa Rica · Ecuador · Griechenland · Indonesien · Island · Israel Kolumbien · Kuwait · Litauen · Malaysia · Marokko · Mexico · Neuseeland · Nigeria · Peru · Philippinen · Portugal Österreich · Saudi Arabien · Singapur · Slowenien · Sri Lanka · Süd Afrika · Taiwan · Thailand · Tschechien Türkei · Ungarn · Vereinigte Arabische Emirate · Vietnam · Zypern**

# **SSD Drives GmbH**

**·**

#### **Zentrale**

Von-Humboldt-Straße 10, D-64646 Heppenheim Telefon +49 (0)6252 7982-00, Fax +49 (0)6252 7982- 7982-05

**<www.SSDdrives.com> [ssd@ssddrives.de](mailto:SSD@ssddrives.de)**

#### **Werk Servosysteme**

Im Sand 14, D-76669 Bad Schönborn Telefon +49 (0)7253 9404-0, Fax +49 (0)7253 9404-99